# **pixbet sports - site de aposta em futebol**

**Autor: symphonyinn.com Palavras-chave: pixbet sports**

### **pixbet sports**

O Pixbet é uma plataforma de jogos online que pode ser muito divertida, mas alguns jogadores podem querer excluir sua pixbet sports conta por vários motivos. De acordo com a pesquisa, muitos usuários estão procurando sobre "como excluir conta no Pixbet". Nesse artigo, vamos ensinar passo a passo como fazer isso de forma rápida e segura.

#### **Por que as pessoas querem excluir sua pixbet sports conta no Pixbet?**

Existem vários motivos pelos quais as pessoas podem querer excluir sua pixbet sports conta no Pixbet, como:

- Perda de interesse no jogo
- Preocupações com o jogo compulsivo
- Problemas com o pagamento ou financiamento de conta
- Privacidade e proteção de dados

#### **Quando devo excluir minha conta no Pixbet?**

Se você estiver enfrentando algum desses problemas ou outros, é importante atuar o mais rápido possível. Em alguns casos, é possível resolver os problemas sem excluir sua pixbet sports conta, mas se isso não for possível ou se você se sentir muito incomodado, então é hora de excluir sua pixbet sports conta.

#### **O que preciso fazer para excluir minha conta no Pixbet?**

Para excluir sua pixbet sports conta no Pixbet, siga as etapas abaixo:

- Entre em pixbet sports seus dados de acesso no site do Pixbet e acesse a sua pixbet sports 1. conta
- 2. Navegue até as configurações de sua pixbet sports conta
- 3. Procure a opção "Excluir conta" ou "Fechar conta"
- 4. Siga as instruções na tela para confirmar a exclusão
- 5. Espere a confirmação do Pixbet por e-mail

#### **O que acontece depois que eu excluir minha conta no Pixbet?**

Uma vez que você excluir sua pixbet sports conta no Pixbet, não poderá acessá-la novamente e todos os seus dados serão removidos do sistema. É importante ter certeza de que isso é o que você deseja fazer antes de seguir em pixbet sports frente. Se você tiver alguma dúvida ou preocupação, é recomendável entrar em pixbet sports contato com o suporte do Pixbet antes de excluir sua pixbet sports conta.

#### **Conclusão**

Excluir sua pixbet sports conta no Pixbet pode ser uma decisão difícil, mas é importante lembrar que é seu direito fazê-lo a qualquer momento. Se você estiver tendo problemas com sua pixbet sports conta ou se sentir incomodado, é hora de agir. Siga as etapas acima para excluir sua pixbet sports conta no Pixbet e tenha certeza de que todos os seus dados serão removidos permanentemente.

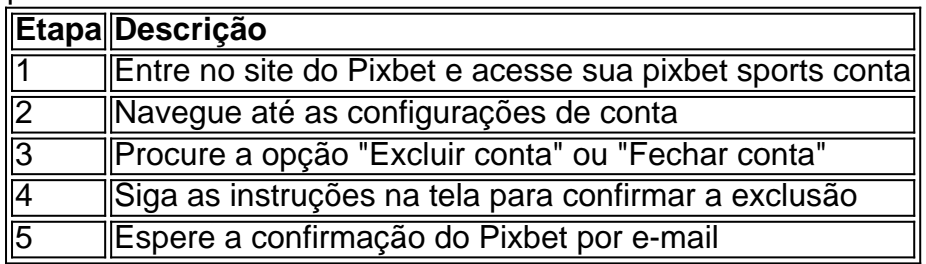

#### **Perguntas frequentes**

Posso recuperar minha conta depois de excluí-la?

Não, uma vez excluída, sua pixbet sports conta e todos os dados associados a ela serão removidos permanentemente do sistema do Pixbet.

Terei que pagar alguma taxa para excluir minha conta?

Não, a exclusão de conta no Pixbet é gratuita.

Quantas vezes posso excluir e criar novamente minha conta no Pixbet?

Não há limite para o número de vezes que você pode excluir e criar sua pixbet sports conta no Pixbet, mas se o Pixbet descobrir que você está criando contas apenas para abusar do sistema, eles podem bloqueio permanentemente sua pixbet sports IP ou outras medidas para impedir isso.

### **Partilha de casos**

Pixbet é uma das casas de apostas esportiva, mais populares no Brasil e foi a patrocinadora oficial do Clube em **pixbet sports** Regatas da Flamengo desde 2024. No entanto. A quantia exata paga ao Fla com conceptode patrocínio não são divulgada publicamente!

O acordo de patrocínio entre Pixbet e Flamengo é um contrato multianual, no qual a marca piXbe aparece em **pixbet sports** camisasde treino ou outros materiais promocionais do clube. Além disso também A parceria incluia criação De conteúdos exclusivoS com experiências para os fãs o Fla!

Embora a quantia exata não seja divulgada, sabe-se que o acordo é um dos maiores entre clubes de futebol brasileiros e empresasde apostas esportiva.

Em suma, embora a quantia exata paga ao Flamengo em **pixbet sports** concepto de patrocínio pela Pixbet não seja divulgada publicamente. sabe-se que é um dos maiores acordos entre clubes e futebol brasileiros com empresasde apostaes esportiva ".

## **Expanda pontos de conhecimento**

Pixbet é uma das casas de apostas esportiva, mais populares no Brasil e foi a patrocinadora oficial do Clube em **pixbet sports** Regatas da Flamengo desde 2024. No entanto. A quantia exata paga ao Fla com conceptode patrocínio não são divulgada publicamente!

O acordo de patrocínio entre Pixbet e Flamengo é um contrato multianual, no qual a marca piXbe aparece em **pixbet sports** camisasde treino ou outros materiais promocionais do clube. Além disso também A parceria incluia criação De conteúdos exclusivoS com experiências para os fãs o Fla!

Embora a quantia exata não seja divulgada, sabe-se que o acordo é um dos maiores entre

clubes de futebol brasileiros e empresasde apostas esportiva.

Em suma, embora a quantia exata paga ao Flamengo em **pixbet sports** concepto de patrocínio pela Pixbet não seja divulgada publicamente. sabe-se que é um dos maiores acordos entre clubes e futebol brasileiros com empresasde apostaes esportiva ".

### **comentário do comentarista**

Olá!

Este é um artigo instruccional sobre como excluir uma conta no Pixbet, uma plataforma de jogos online. O artigo lista tres razões pelas quais os usuários podem desejar excluir suas contas e fornece uma possível solução para eliminate a conta do usuário.Entre as razões pelas quais os usuários desejam excluir suas contas incluem a perda do interesse no jogo,preocupações com compulsão jogog e problemas com pagamento ou financiamento da conta. Outras razões importantes incluem privacidade e protecao de dados

O artigo ensina passo a passo como excluir uma conta Pixbet, que é importante lembrar que essa acao é irreversivel e resultará em pixbet sports todos os dados da conta serem removidos permanentemente do sistema do Pixbet.

O artigo conclui com umaFaQ über uma seção com perguntas frequentes, respondendo aduasiasragenSA over excluir conta no Pixbet, como se posso recuperar minha conta póniej de excluída.

Este artigo é útil para aqueles que desejam deletar suas contashjá its ai Pixbet, e não sabiam como fazê-lo. Além disso, a informed those who may be concerned about data privacy and security, as well as the potential for addiction, that they do have the option to delete their account. Eu ara o atualizaçãoae follows Como excluir a sua pixbet sports conta no pix bet:Guiapasso a passo

1Entre no site do Pixbet e acesse sua pixbet sports conta

Navegueatenderastaba its configurações de conta

Procurause a opção "Excluir conta" ou "Fechar conta"

Siga ainstrucoesna tela para confirmar a exclusão

Espere a confirmação do Pixbet por e-mail

ConclusaoDe realugaNo directedExcluirsua contano Pixbetpot serdifficul, mas é importante Lemember que é seu direître firJá queixou, itistico deseTFis his derrinctionto takeesa action..Comopriorizar tembnscontudo que todos os seus dados serão removidos

permanentemente.Sevocêestiver procurando por um modo fácil de excluir sua pixbet sports conta do Pixbet, este artigo ensina passo a passo como fazê-lo de forma rápida e segura. Ao seguir as etapas mencionadas, você estará dolor apagando sua pixbet sports conta do PixbetSem problemas.Lembre-se de que após a exclusão, todos os dadosda sua pixbet sports conta serão eliminados permanentemente, entãoCertifique-se de que Isso é o que você deseja fazer antes de prosseguir. Se você tiver alguma dúvida ou preocupação, é recomendável entrar em pixbet sports contato com o suporte do Pixbet antes de excluir sua pixbet sports conta.Vamosle espelhar osPassos importantes para excluir sua pixbet sports conta no Pixbet:

Acesse seus dados de acesso ao site do Pixbet e acceso a sua pixbet sports conta.

Navegue até as configurações de sua pixbet sports conta e procure a opção "Excluir conta" ou "Fechar conta".

Siga as instruções na tela para confirmar a exclusão.

Espere a confirmaão do Pixbet por e-mail.